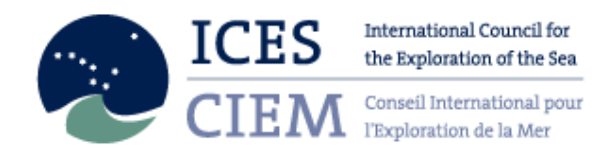

May 2010

# ICES Year of the Stomach Dataset – securing and making the data available

### Background to request

In a response to the call for WGDIM<sup>1</sup> to work closely to address the needs of users and empower the ICES Data Centre to deliver meaningful services, WGSAM<sup>2</sup> suggested the following ToR for WGDIM in 2009:

WGSAM requests that WGDIM work towards making the ICES 'Year of the Stomach' datasets for North Sea and Baltic more readily available to the ICES community. This will require the creation of a standardized and quality-controlled version of the data including an updated look-up key for prey codes.

### Year of the Stomach history

The first year of the stomach ran in 1981 and covered a handful of species in the North Sea. There was some follow up data collection performed in 1985-1986 and a decade later in 1991 the 2<sup>nd</sup> year of the stomach ran. The data were collected as part of an ICES initiative and the results and analysis were presented in two cooperative reports (CRR 164 and CRR 219).

## End product

l

WGDIM should work with ICES Data Centre and the various contributors to year of the stomach to:

- Collate the dataset(s) into one location
- Standardize references and format
- Create an online, downloadable dataset
- Make the research reports available online (with the data)
- Secure the dataset for future use by the scientific community

## Chronological action of the stomach data

October 2008 - ICES DC made a call to gather copies of the stomach data

November 2008 – Morten Vinther (DTU-Aqua, Denmark) answered the call with a treated dataset of the North Sea

March 2009 – The first database of Stomach data was established and some summaries were made.

May 2009 – The draft summary of the dataset was presented in WGDIM meeting

May 2009 – Ingeborg De Boois highlighted that IMARES had part of the stomach dataset that was not present in the one presented

<sup>1</sup> ICES Working Group on Data and Information Management

<sup>2</sup> ICES Working Group on Multispecies Assessment Methods

September 2009 – Both datasets were compared and it was concluded that the datasets had data in common but also exclusive data

March 2010 – Both datasets were merged to have the most complete dataset

May of 2010 – The stomach data were developed and the data put online

### Stomach database

The current stomach database is stored in a relational database and it is available at the address: http://ecosystemdata.ices.dk/stomachdata

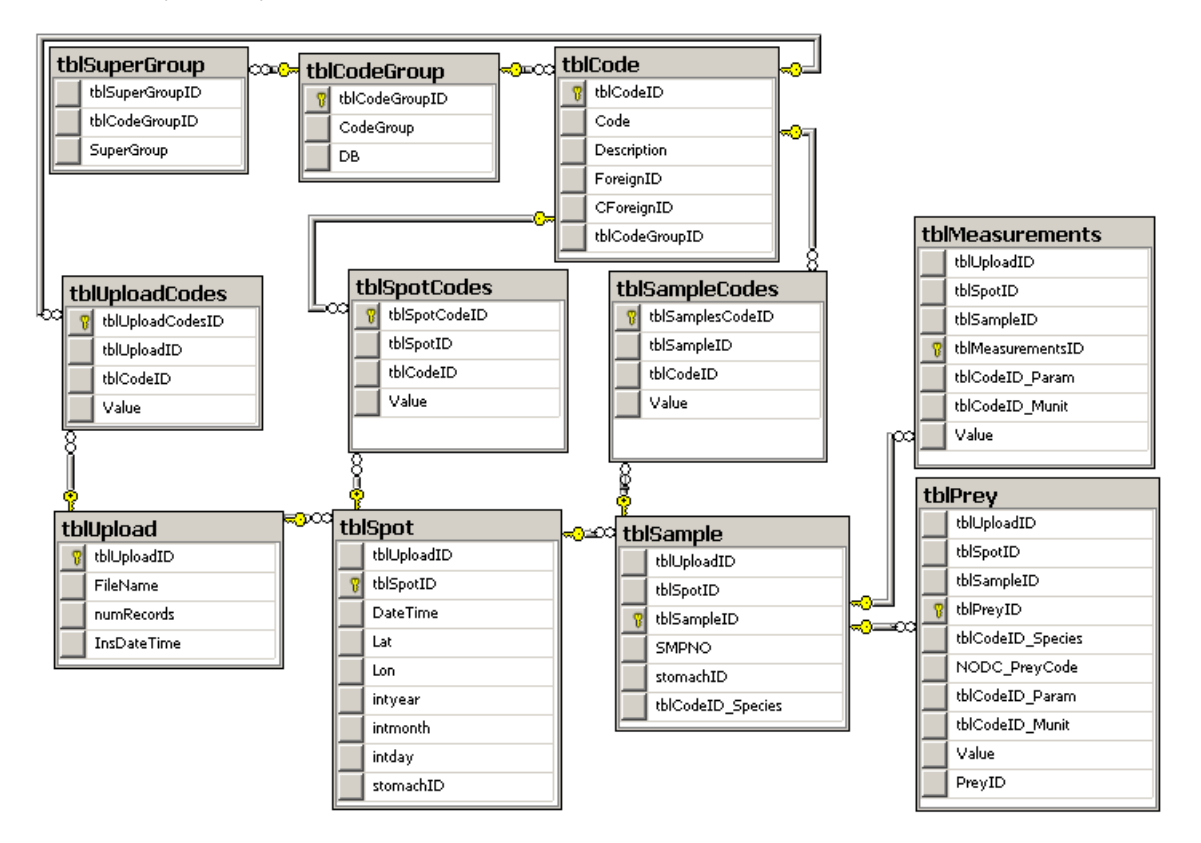

#### Figure 1 – Entity relation diagram of the stomach database

The 'appendix A' describes the transformations applied to the data for the quality assurance of the data.

To accommodate the data (that was on a plain table) on a database, it was necessary to perform data transformations. Now the data is normalized. Normalization is a systematic way of ensuring that a database structure is suitable for general-purpose querying. The structure we can see in figure one has the advantage of allowing the data to have extra fields stored in the codes table.

Table 1 describes the mapping from the original table, to the new field in the relational database.

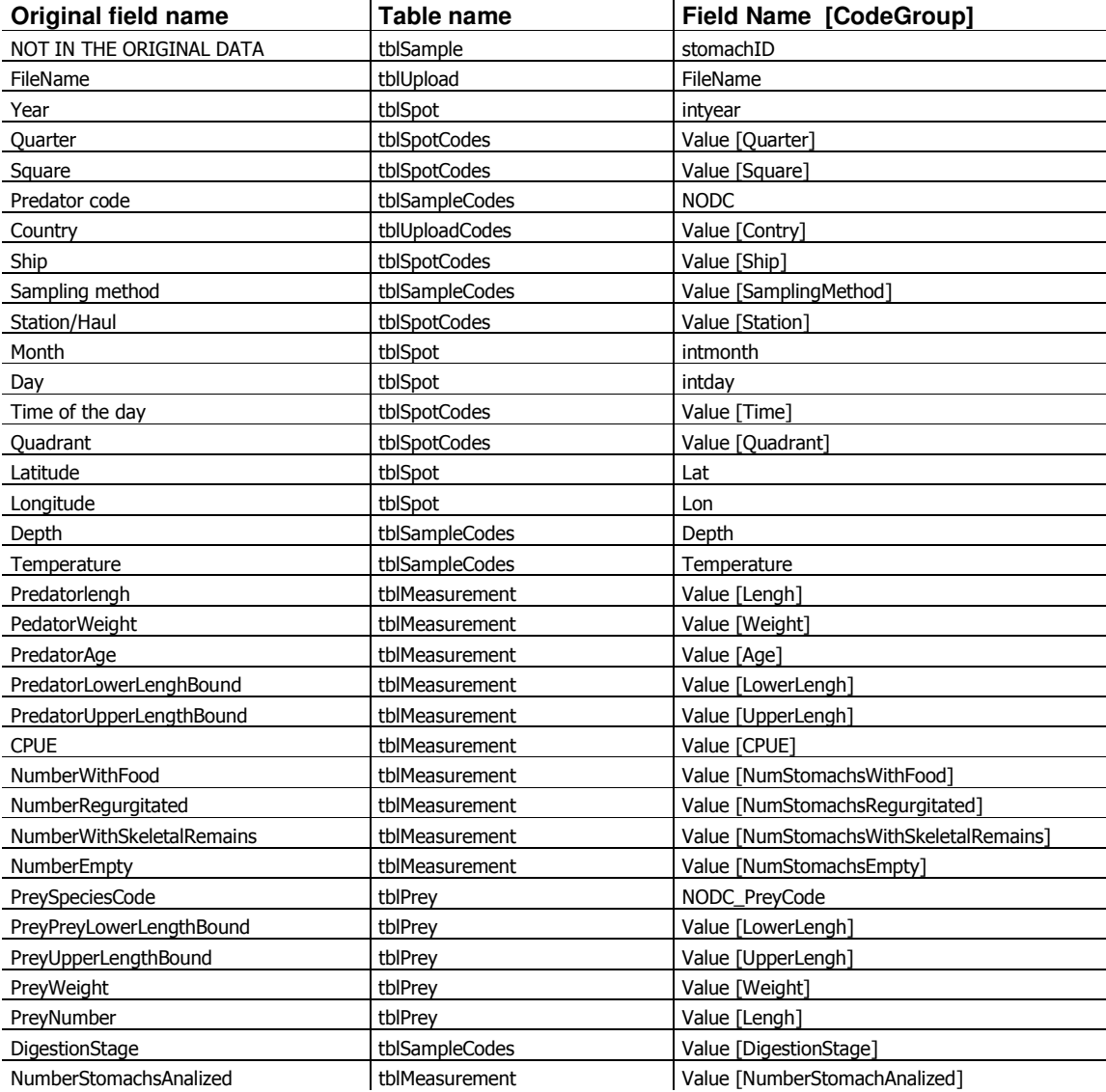

#### Table 1 – Table describing the original filed names and where they are currently stored in the database.

#### Acknowledgments

Thanks to IMARES, in particular to Ingeborg for the help and support she gave during all the process of compiling and treating the data.

Thanks also to Niels Daan, he was available when needed to help and clear any doubts. Thanks also to Morten Vinther for making the treated stomach dataset available.

#### Data Acknowledgement

Please acknowledge the following data sources when using the data:

ICES Stomach Dataset 2010, ICES, Copenhagen

ICES Cooperative Research Report No. 164 (http://www.ices.dk/products/cooperative.asp)

ICES Cooperative Research Report No. 219 (http://www.ices.dk/products/cooperative.asp)

IMARES (Institute for Marine Resources & Ecosystem Studies)

### Contact:

Web : http://www.ices.dk/stomachdata Email: stomachdata@ices.dk Tel : +45 3338 6700 Web : http://www.ices.dk/data Email: accessions@ices.dk

Tel : +45 3338 6700

## Appendix A

### Transformations to the data

**Prey weight:** set preyweight = preyweight/1000 where filename  $\le$ 'imaresdataset' Prey weight: set [PreyWeight] = null where [PreyWeight] = 99999.999 Ship: set ship = 'TRI' where ship = 'TRID' **Country:** set country = 'NED' where country = 'NET' Country: set country = null where country = 'XXX' **Country:** set country = null where country = 'ALL' Country: set country = 'GFR' where country = 'GER' **Country:** set country =  $null$  where country =  $'M'$ **Day:** set [day] = null where [month] is null **Time of the day:** set [Time of the day] =  $NULL$  where left([Time of the day $]$ , 2) = 99 **Time of the day:** set [Time of the day] = null where cast(right([Time of the day], 2) as  $int$  > 60 **Time of the day:** set [Time of the Day] = null where cast(right([Time of the Day], 2) as  $int$  >60 **Time of the day:** set [Time of the day] = null where [Time of the day] like '99%' or [Time of the day] like '%99' **Time of the day:** set [Time of the day] = null where len([Time of the day]) <3 **Temperature:** set Temperature = Temperature/10 where filename = 'IMARESdataset' and temperature > 18 **Temperature:** set Temperature = Temperature where filename = 'IMARESdataset' and temperature < 18 **Temperature:** set Temperature = Temperature/10 where filename <> 'IMARESdataset' **Ship:** set ship = null where ship = '9999' or ship = 'XXXX' or  $ship = 'unk'$ 

```
Sampling method: set [Sampling method] = null where [Sampling
method] <> 'DEM' and [Sampling method] <> 'PEL' 
Month: set [month] = null where [month] = 0Square: set [square] = NULL where [square] = '9999'Digestion Stage: set DigestionStage = null where DigestionStage = 9
Day: set [Day] = null where [Month] = 6 and [day] = 31Predator upper length bound: set [PredatorUpperLengthBound] = null
where [PredatorUpperLengthBound] = '9999' or
[PredatorUpperLengthBound] = '-1' 
Predator lower length bound: set [PredatorLowerLenghBound] = null where
[PredatorLowerLenghBound] = '9999' 
Station: set [Station/Haul] = null where [Station/Haul] = ' 999' 
CPUE: set [CPUE] = null where [CPUE] = '9999999'Predator weight: set [PredatorWeight] = null where [PredatorWeight] 
= 0 
Predator age: set PredatorAge = null where [PredatorAge] = -1Prey lower length bound: set [PreyLowerLengthBound] = null where
[PreyPreyLowerLengthBound] = '-1' or [PreyPreyLowerLengthBound] =
'9999'
```
Prey upper length bound: set [PreyUpperLengthBound] = null where [PreyUpperLengthBound] = '-1'

# Appendix B

### Data Policy

In October 2005, the ICES Council adopted a new Data Policy having considered that

A) ICES is committed to openness for the scientific process and to free access to scientific data;

B) ICES recognises that proper data interpretation requires insight into the sampling design, compilation, and analysis;

C) To ensure proper interpretation of the data, data sources may define access procedures either as a general policy or in relation to specific datasets;

D) By making the data publicly available, data contributors and users continue to make ICES the focal point for data in the NE Atlantic area and serve the scientific community.

ICES Data Policy 2006 (http://www.ices.dk/datacentre/datapolicy.asp) applies to data submitted from May 1, 2006.

For data submitted prior to May 1st, 2006, data sources will be contacted individually and may specify access restrictions in agreement with ICES. The former Data Policy of 1994 can be found http://www.ices.dk/Datacentre/PreMay2006\_data\_policy.pdf.

ICES Data Policy 2006 conforms to the IOC Oceanographic Data Exchange **Policy** 

(http://www.iode.org/index.php?option=com\_content&task=view&id=51&Itemid  $=95$ ).

# Appendix C

### Changes to the IMARES DATA

- 1. I added stomach id's to the IMARES data
- 2. changing ship names:

```
 ship IN('9','21','9999','XXX','','2 3','unkn') --> ship='unk' 
 ship='DAN' --> ship='DAN2'
ship='WAL2' --> ship='WAH2' (consistency with DATRAS)
 ship='AND' --> ship='AND2';
```

```
 ship='unk' --> ship=station_haul for records where station_haul 
IN('EXP','TRI','ISI','COM')
```
#### 3. changing station\_haul codes:

```
 station_haul='' --> station_haul=ship for records where 
original ship in ('9','21','9999','XXX','','2 3','unkn')
```

```
 station_haul 
IN('unk','unknwn','999','9999','999909','0','00','X','') --> 
station_haul='unk'
```
- 4. adding filename to IMARES records: filename='IMARESdataset'
- 5. changing missing variables:

```
 month IN(9999,0) --> month=. 
  day IN(99,9999) --> day=. 
  time IN(999,9999) --> time=. 
  depth=999 --> depth=. 
  temperature IN(99,9999,0) --> temperature=. 
   square='' --> square=quadrant for records where quadrant was 
filled in
```
#### 6. changing species variables:

 IF nodc GT **10000000000** --> nodc=nodc/**100 (IMARES data have a 12 number nodc, ICES has 10 numbers in nodc. This is because IMARES someties incorporates subspecies, but that is something seldomly happening)** 

```
 scientific_name='Gadus morhua' --> nodc=8791030402 (IMARES
```

```
dataset did not have an nodc for Cod)
```
predator\_code=**.** --> AND predator\_code=pred for records where predator\_code was absend and pred was present

# Appendix D

## Problems found in the data

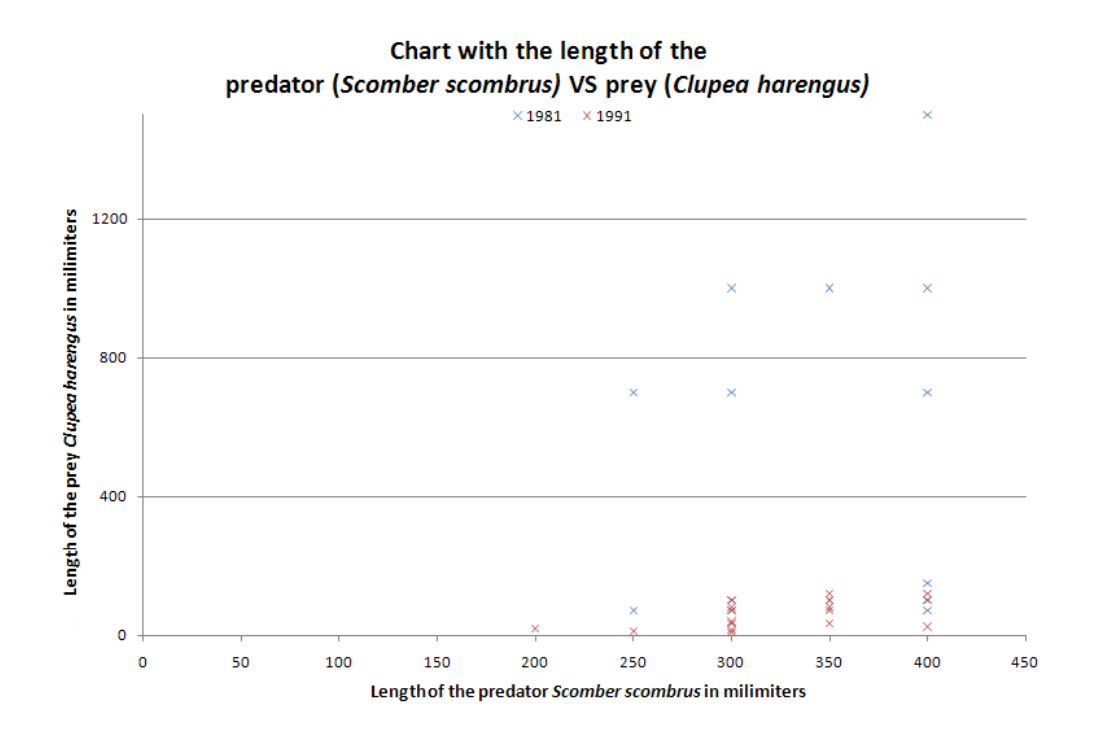

We have found records were the length of the prey is bigger than the length of the predator. If in some cases this can be normal, in another cases it is very unlikely. We dig a little bit more and by limiting to one species of prey and predator we can see the problem only happened in 1981 and it seems to be random.

There are 345 records where the length of the prey is longer than the length of the predator.

In the following table the summary of the cases where the prey is longer than the prey:

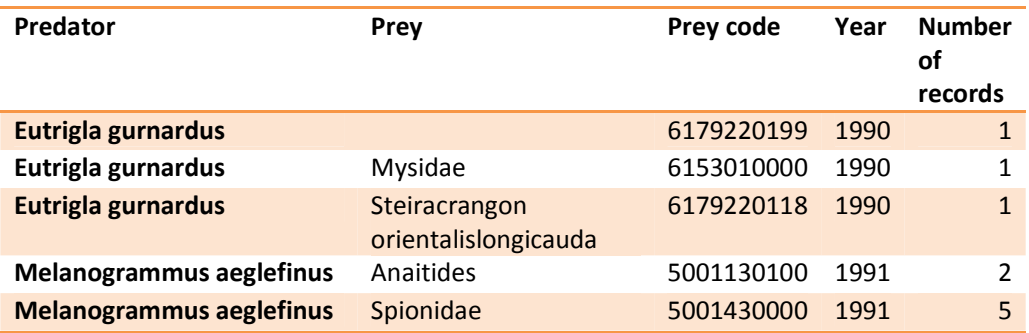

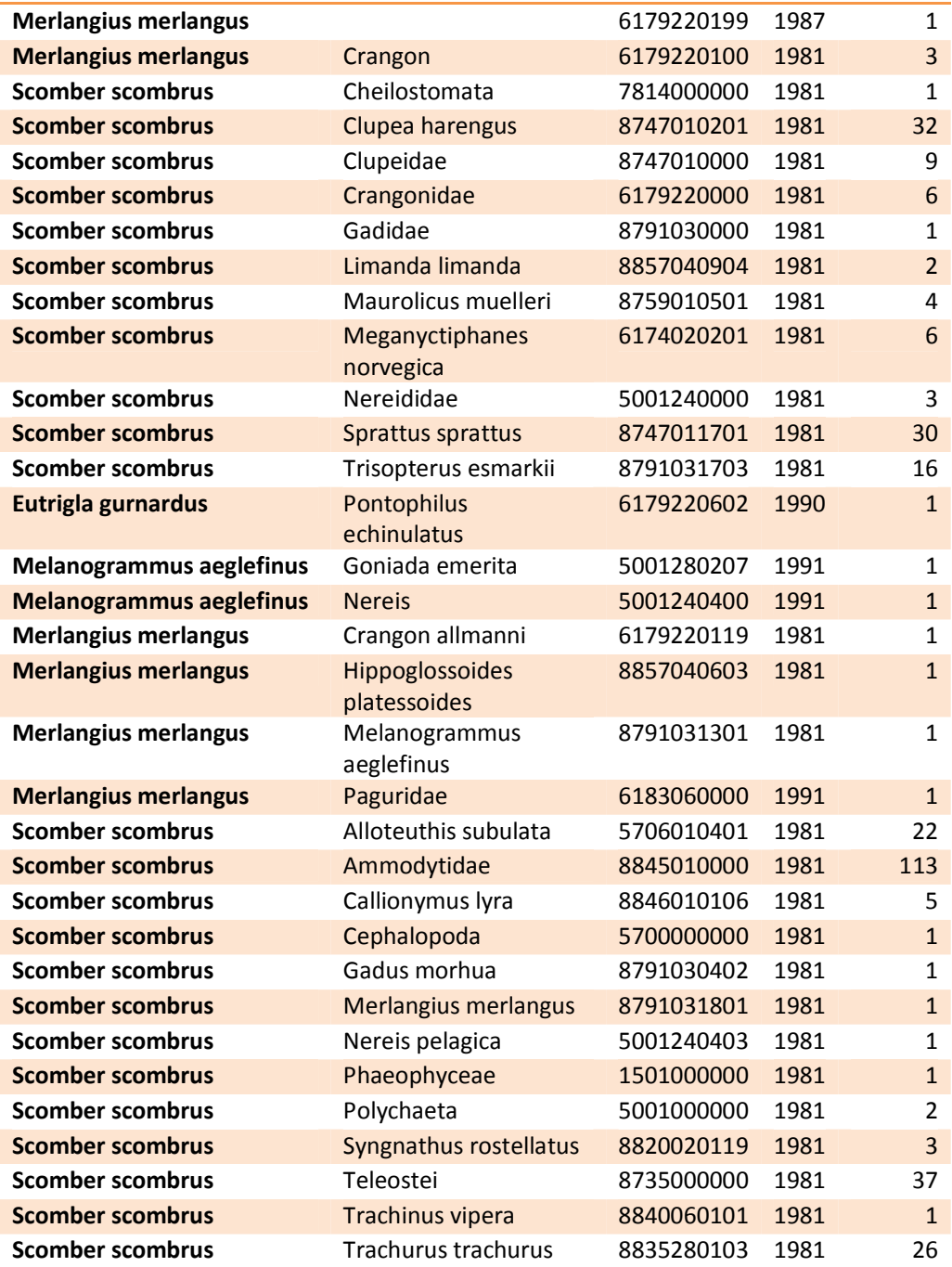